## 1 Windows 10: der Start 9

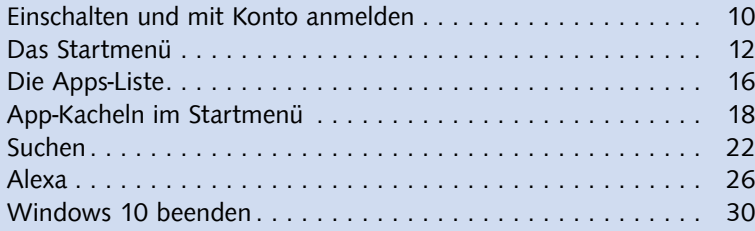

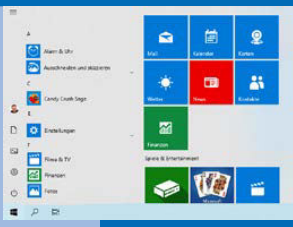

 $\begin{array}{c} \text{Window-Einstein} \\ \hline \end{array}$ 

 $\begin{picture}(100,10) \put(0,0){\line(1,0){10}} \put(10,0){\line(1,0){10}} \put(10,0){\line(1,0){10}} \put(10,0){\line(1,0){10}} \put(10,0){\line(1,0){10}} \put(10,0){\line(1,0){10}} \put(10,0){\line(1,0){10}} \put(10,0){\line(1,0){10}} \put(10,0){\line(1,0){10}} \put(10,0){\line(1,0){10}} \put(10,0){\line(1,0){10}} \put(10,0){\line($ 

 $\begin{picture}(150,10) \put(0,0){\line(1,0){10}} \put(15,0){\line(1,0){10}} \put(15,0){\line(1,0){10}} \put(15,0){\line(1,0){10}} \put(15,0){\line(1,0){10}} \put(15,0){\line(1,0){10}} \put(15,0){\line(1,0){10}} \put(15,0){\line(1,0){10}} \put(15,0){\line(1,0){10}} \put(15,0){\line(1,0){10}} \put(15,0){\line(1,0){10}} \put(15,0){\line($ 

 $\underbrace{\circ} \quad \xrightarrow{\circ} \quad \underline{\circ} \quad \underline{\circ} \quad \underline{\circ}$ 

# 2 Einstellungen 1983 auch der Statte der Barbeiter aus der Statte der Statte der Statte der Statte der Statte

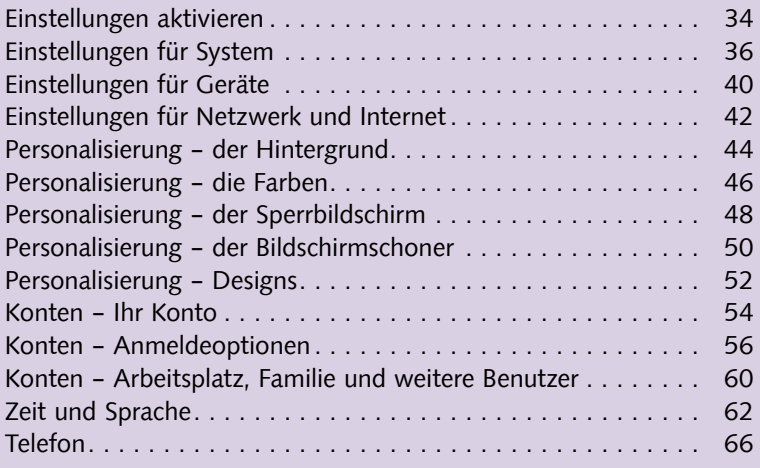

# 3 Windows-Apps und -Programme 69

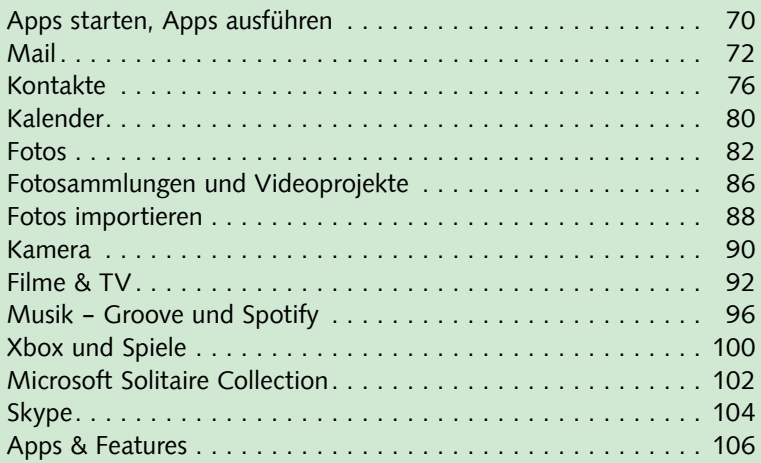

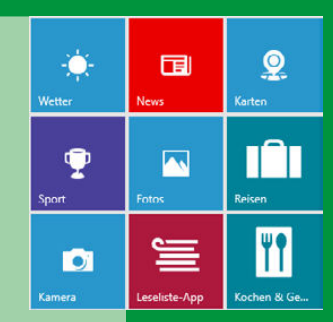

# 4 Info-Apps und App-Store 111

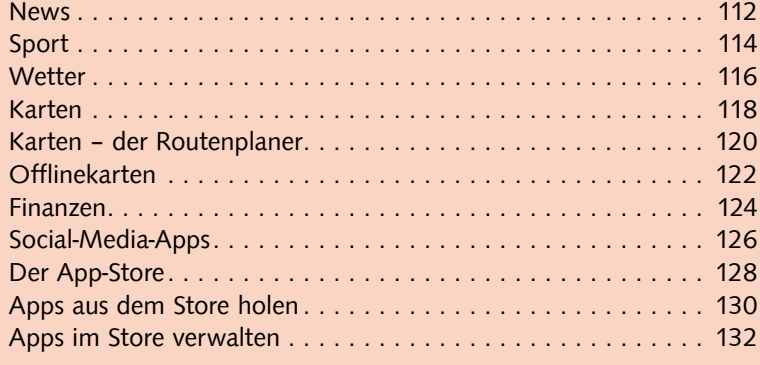

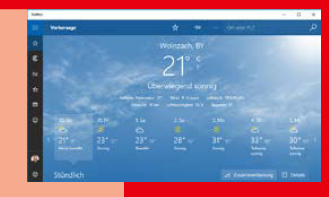

# 5 Der Desktop 135

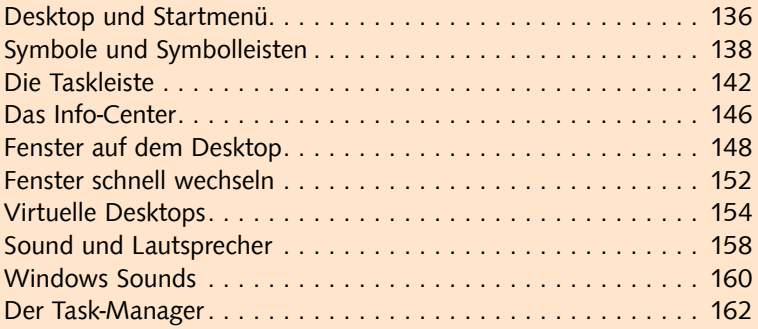

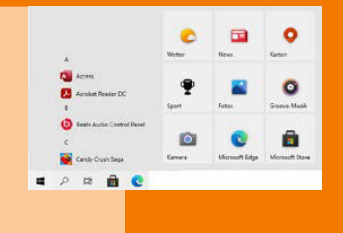

# **6 Das Computersystem 165**

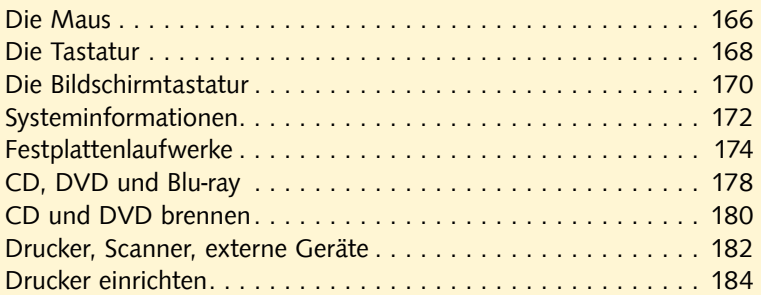

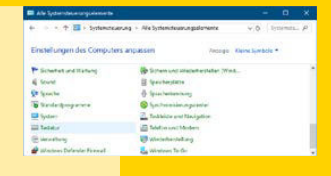

## Windows-Explorer starten ........................... 188 Das Explorer-Fenster ............................... 190 Schnellzugriff .................................... 194 Bibliotheken ..................................... 196 Arbeiten mit Ordnern .............................. 198 Dateien ........................................ 200 Dateien verschieben und kopieren ..................... 202 Dateien suchen ................................... 204 Dateien löschen .................................. 206 ZIP-Dateien und komprimierte Ordner .................. 208 Apps, Programme und Dateien ....................... 210 8 Microsoft Edge – der Internetbrowser | 213 **Explorer 187** Mindows-Explorer

7 Datenverwaltung mit dem

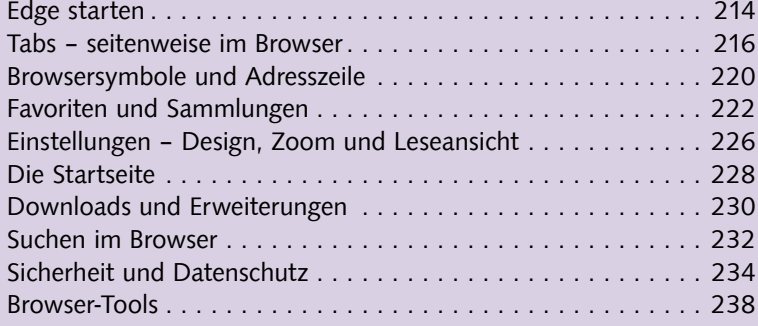

# 9 Netzwerk- und Internetverbindungen 241

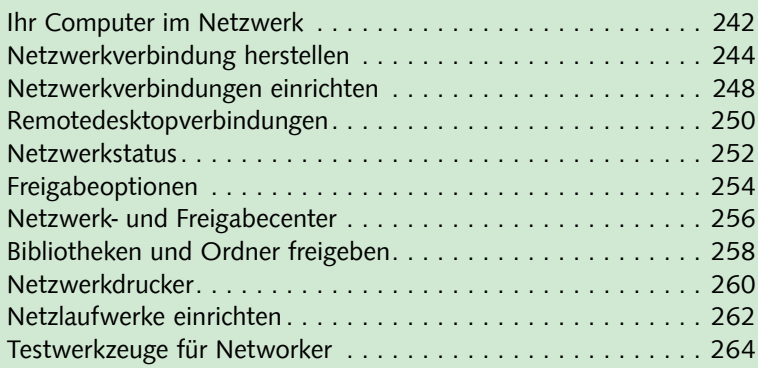

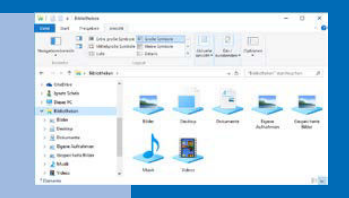

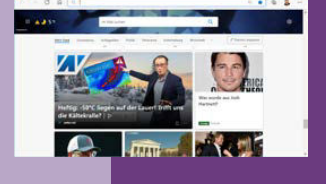

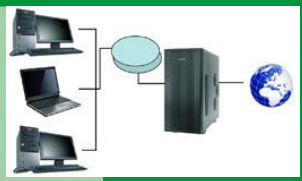

## 10 Sicherheit, Datenschutz und Konten 267

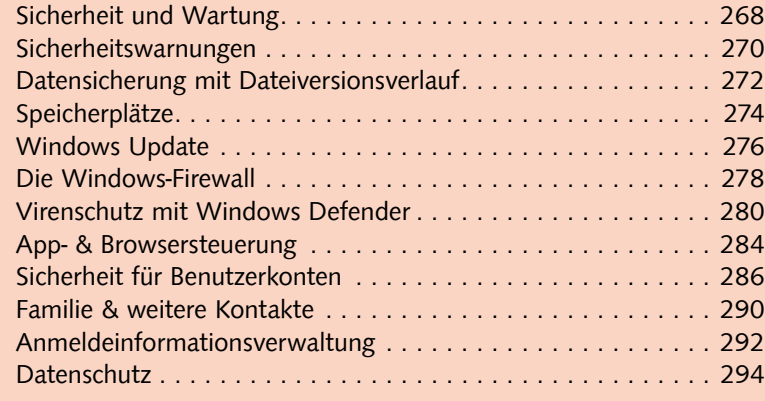

## 11 Nützliches Zubehör 297

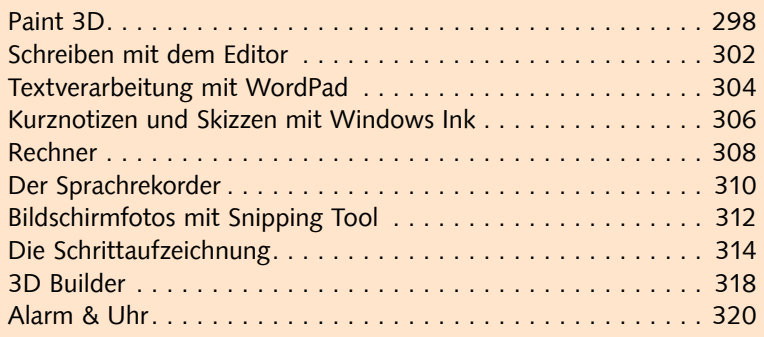

## 12 Windows 10 spezial 323

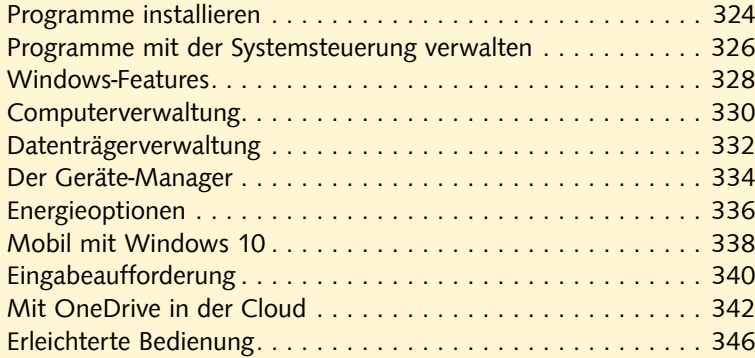

Lexikon 349

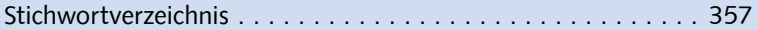

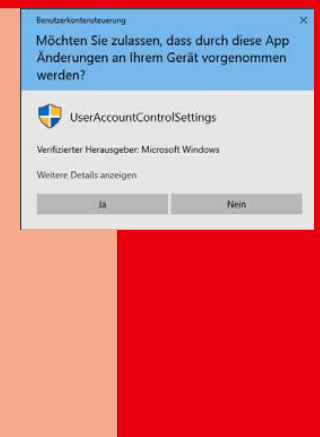

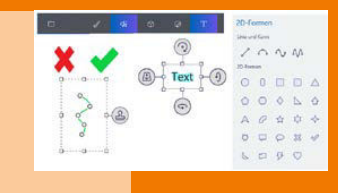

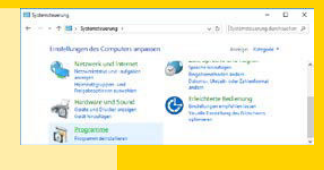